# Epics Video Applications

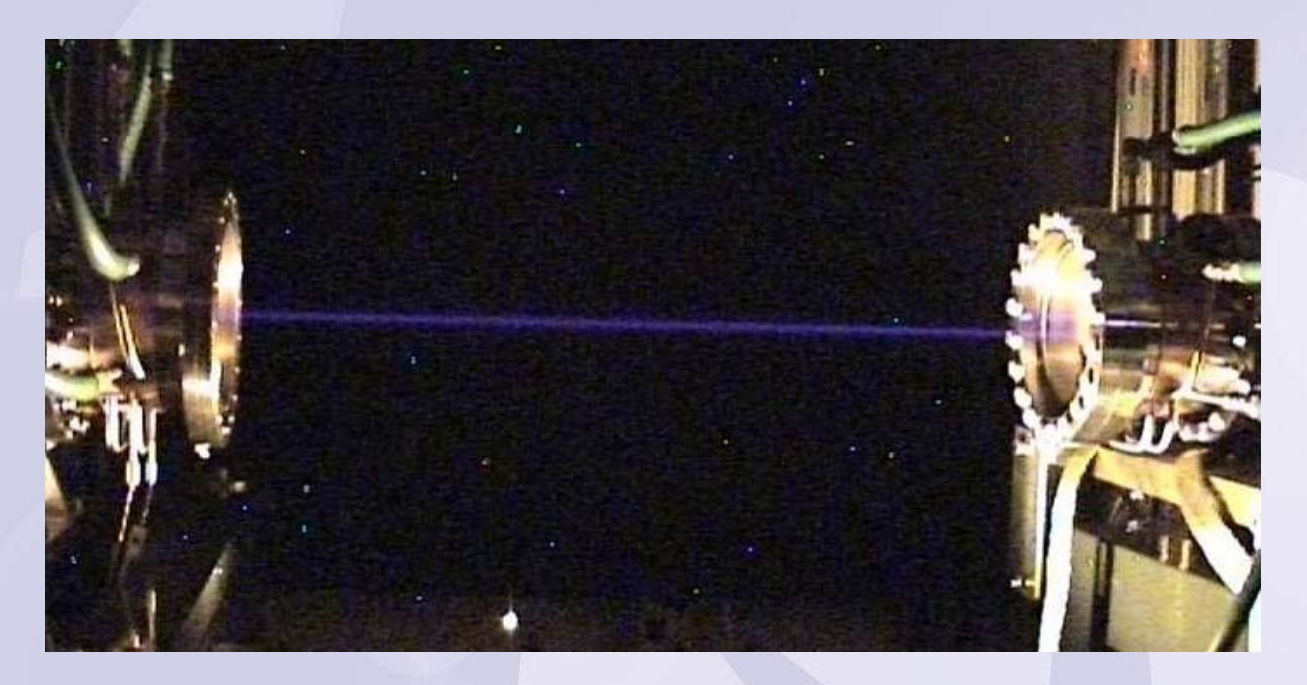

## Matthew PearsonDiamond Light Source

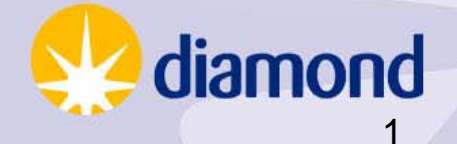

26/4/07

- NSLS (USA) Status
- Performance measurements using Flea cameras over channel access. RTEMS/VME5500. Kate Feng. •SLS (Switzerland) Status
	- Linux system using open source driver. Miroslaw Dach.
- CLS (Canada) Status
	- Using system based on SLS driver. Elder Matias
- ASP (Australia) Status
	- Richard Farnsworth.
- DLS (UK) Status and Plans.
	- Machine/beamline status.
	- Ideas for phase II beamlines.

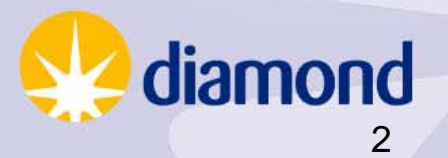

## NSLS

Set-up:

RTEMS-4.6.x-MVME5500

SBS 2343 Firewire A adapter card.

Performance achieved:

1024\*768\*8bit@30Hz

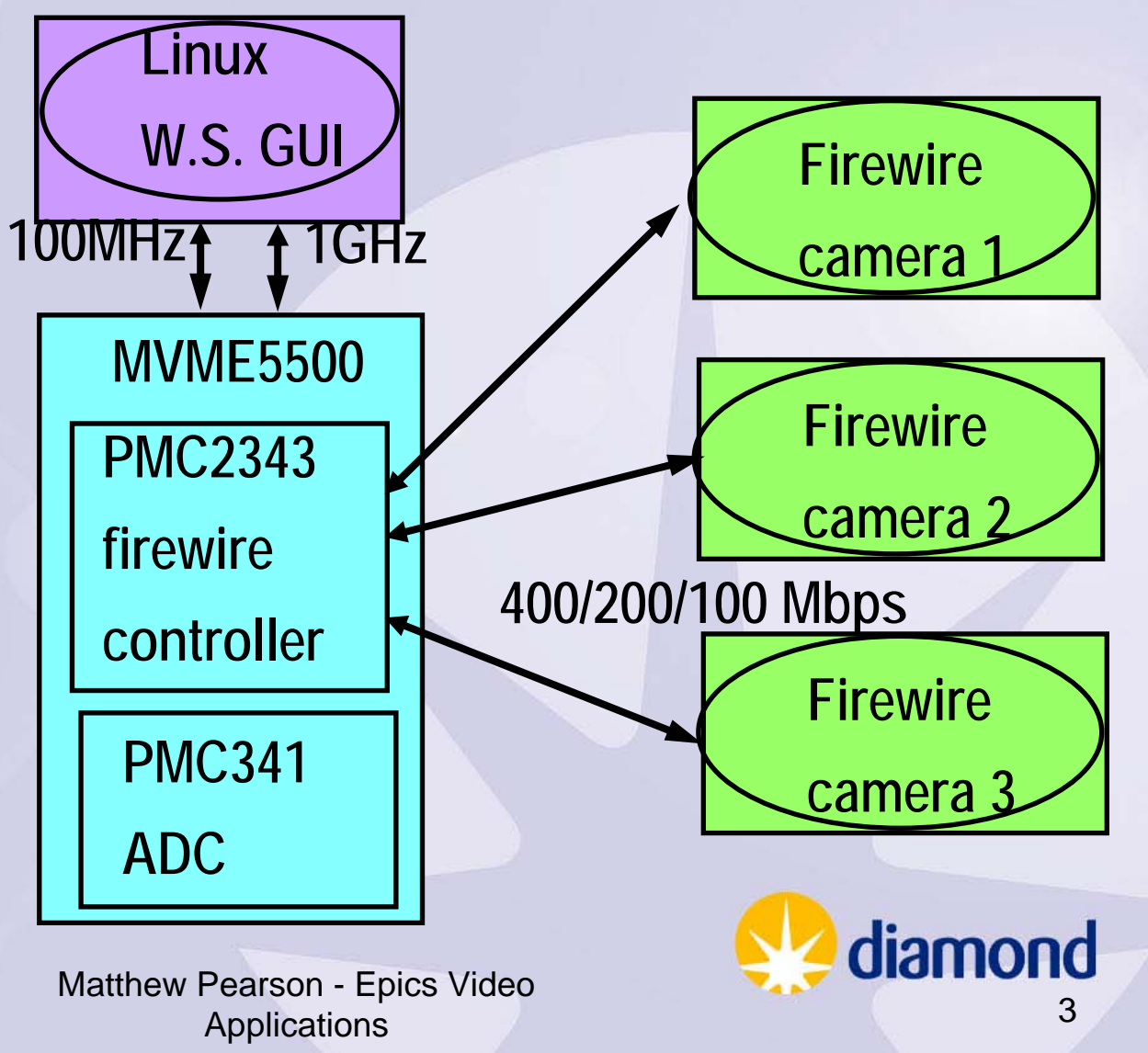

26/4/07

#### /home/feng/Mr1394/Rx-y/Mr1394App/opi/edl/Mr1394.edl

## NSLS

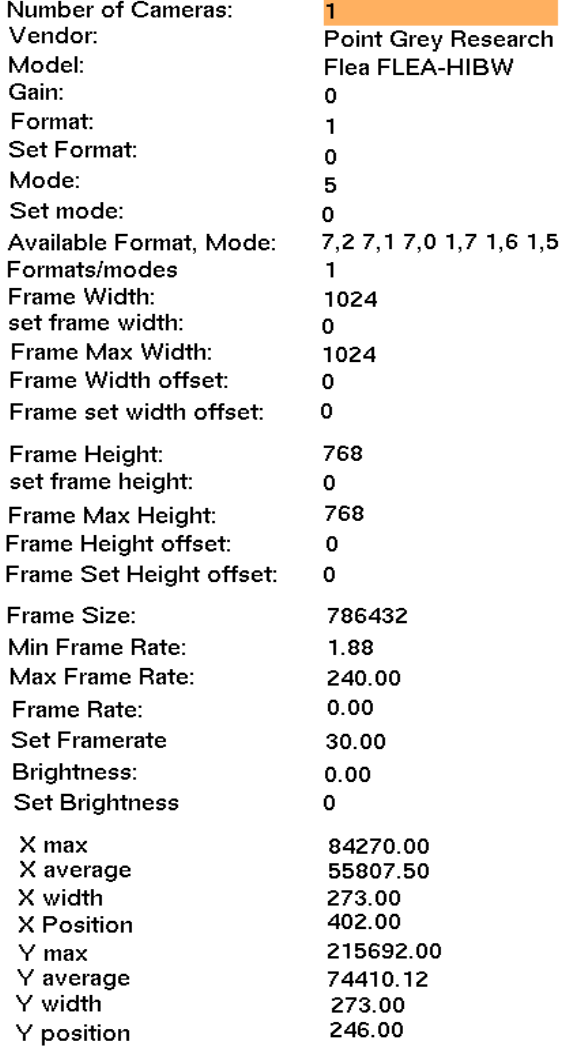

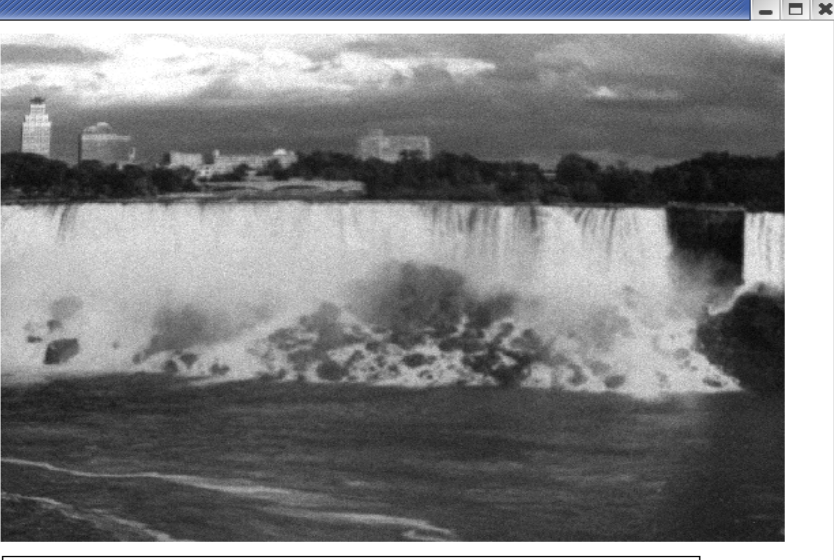

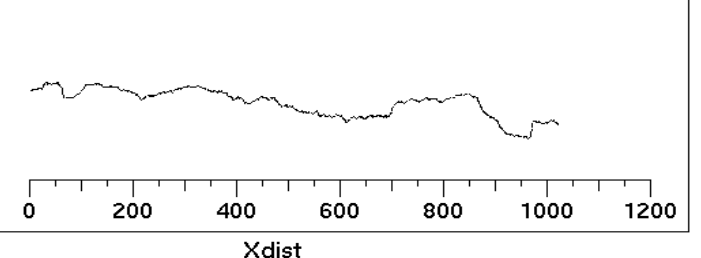

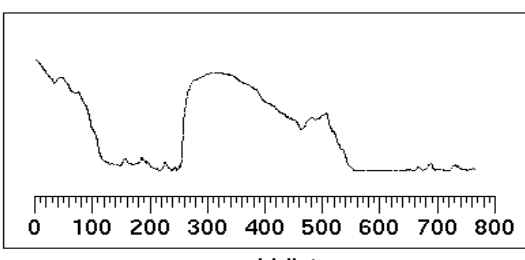

Ydist

See: *http://www.nsls.bnl.gov/facility/expsys/software/EPICS/*

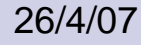

 Matthew Pearson - Epics Video **Applications** 

diamond

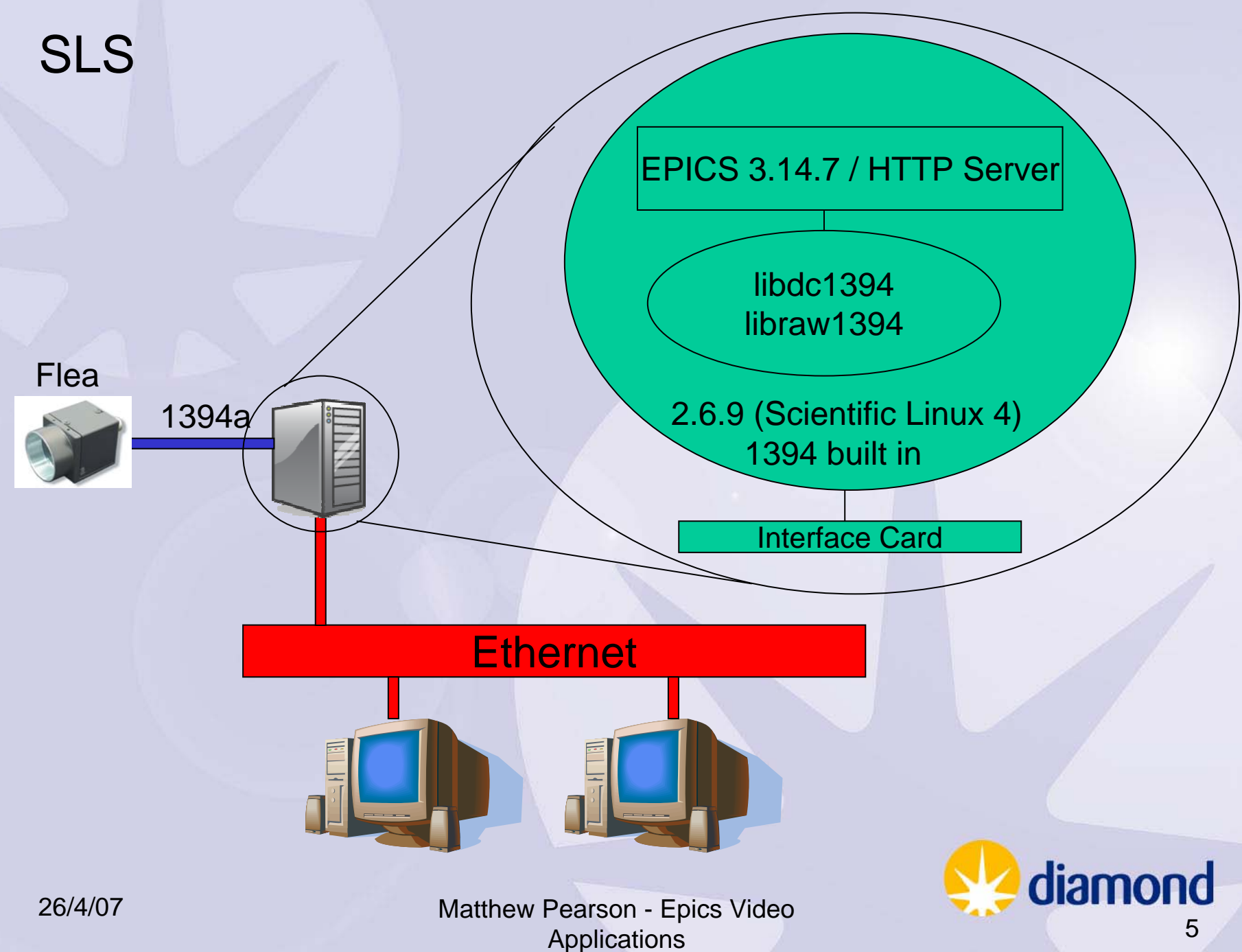

## SLS

Server performs on-line centriod finding algorithm, background subtractions, averaging (i.e. improves signal-to-noise ratio), maximum pixel intensity, standard deviation.

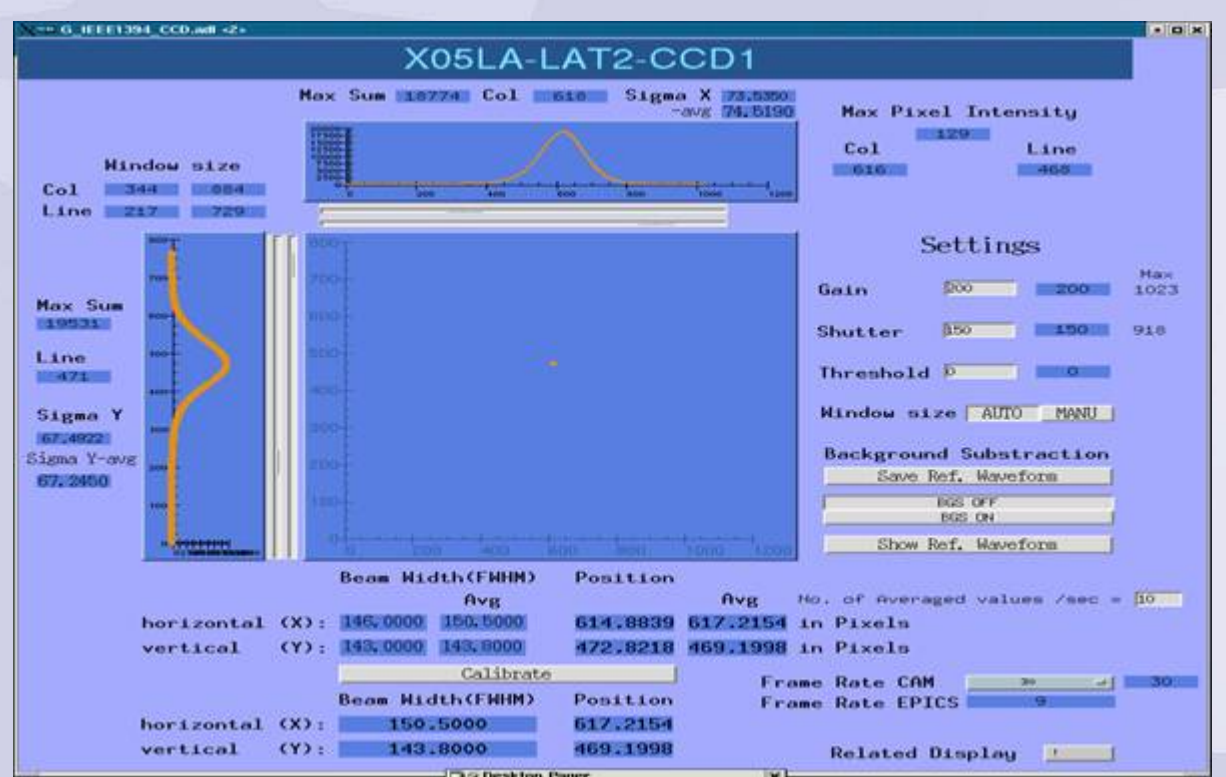

Driver is DCAMopen source.

~10Hz image processing

Can also switchto using HTTP for visualization. Images can be jpeg compressed.

See: http://epics.web.psi.ch/software/firewire (can download Epics driver)

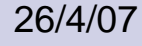

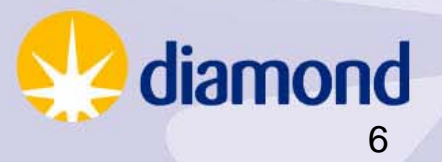

## CLS

• Using SLS Epics driver with Flea/Flea 2 and Sony DFW-SX-900 cameras.

- Exporting waveform data into Matlab for image processing.
- Used on several beamlines. Plan to use on machine.

Current set-up is similar to SLS: Epics ver: 3.14.6 Linux (2.6.9): Scientific Linux ccd1394-1.2.tar.gz (from SLS website) 1394 card: variety OHCI compliant.

Also developed Java client (see other talk by Elder)

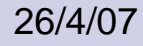

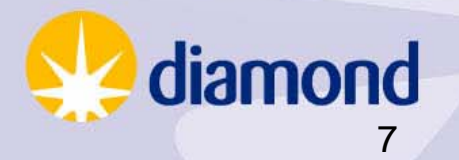

## CLS

Sample viewing & centering on PXBeamline.

Uses matlabCA library.

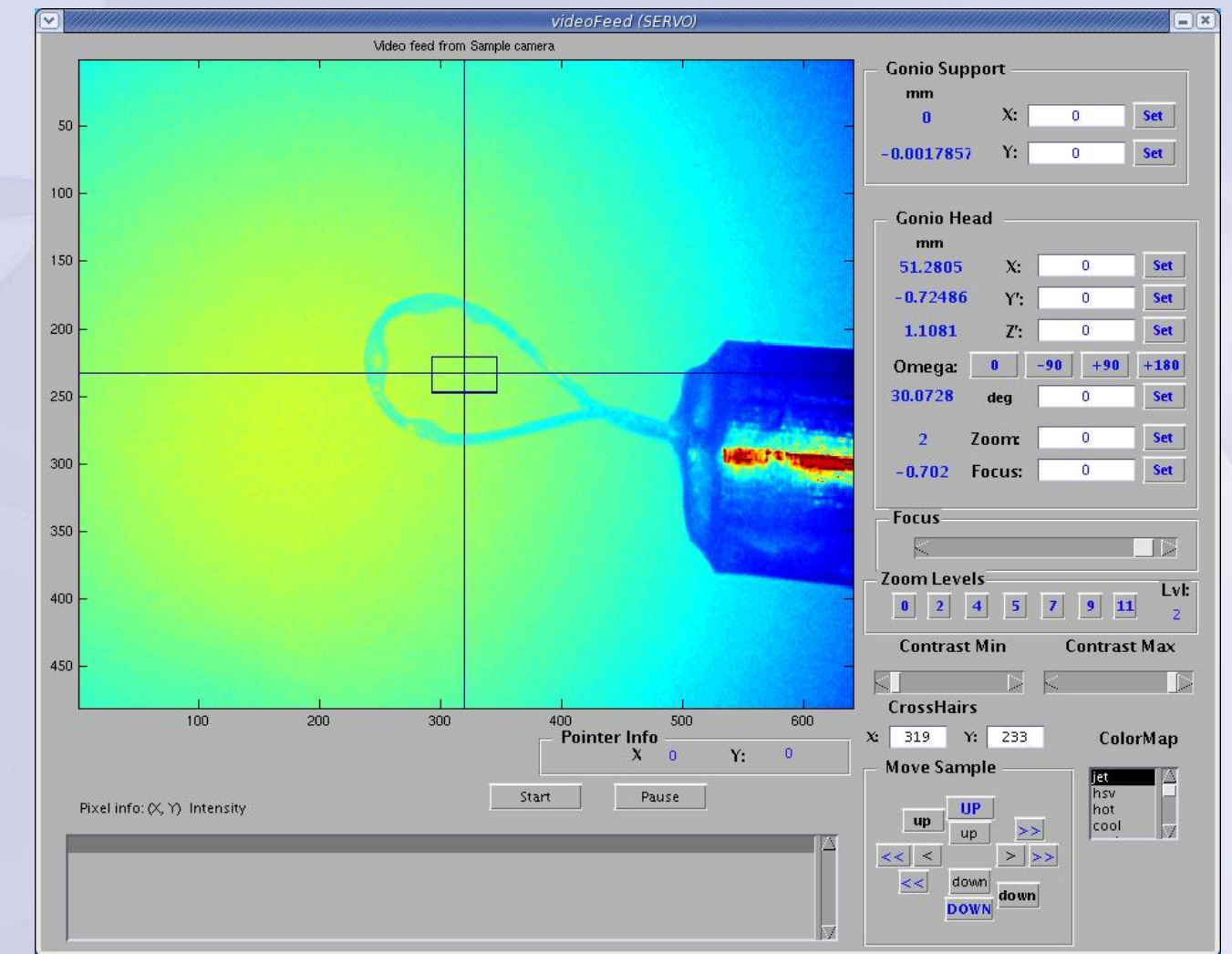

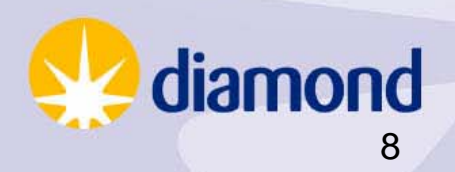

26/4/07

## ASP

### Flea Camera used on diagnostic Beamline

### AS Borland Delphi App

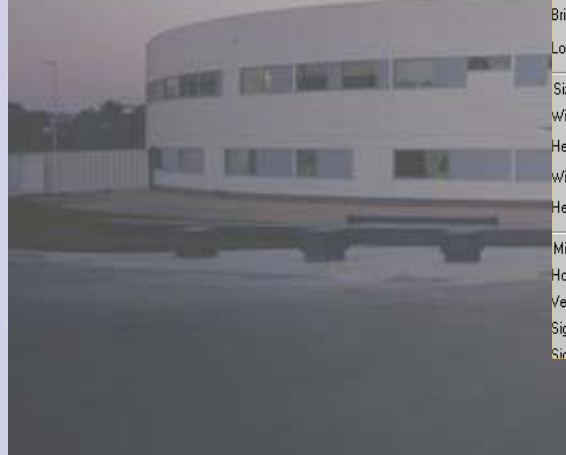

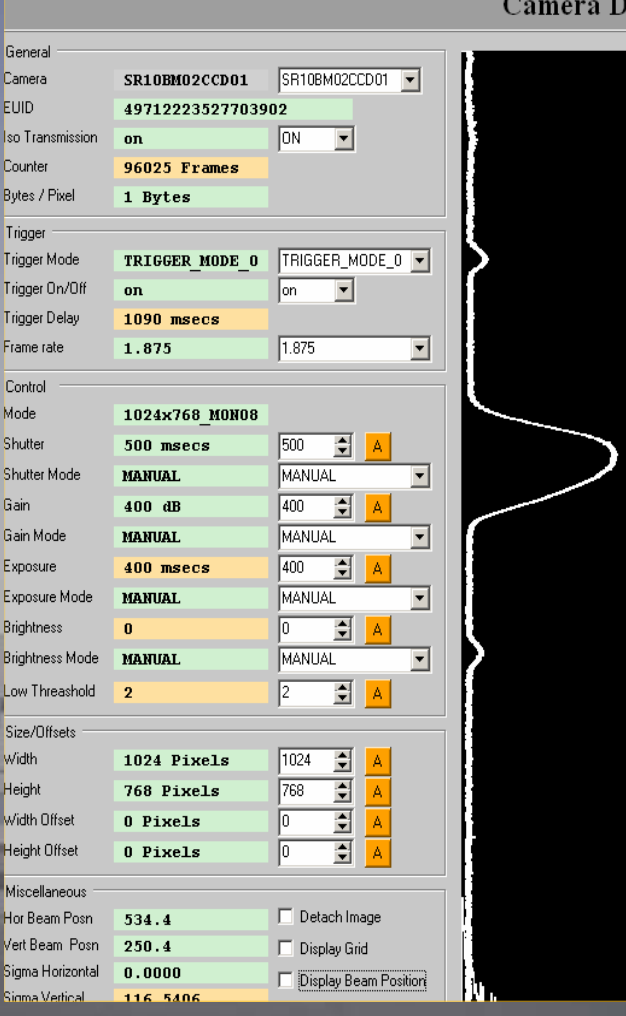

Camera Display - SR10BM02CCD01

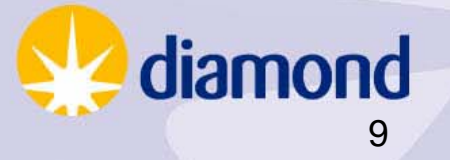

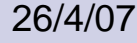

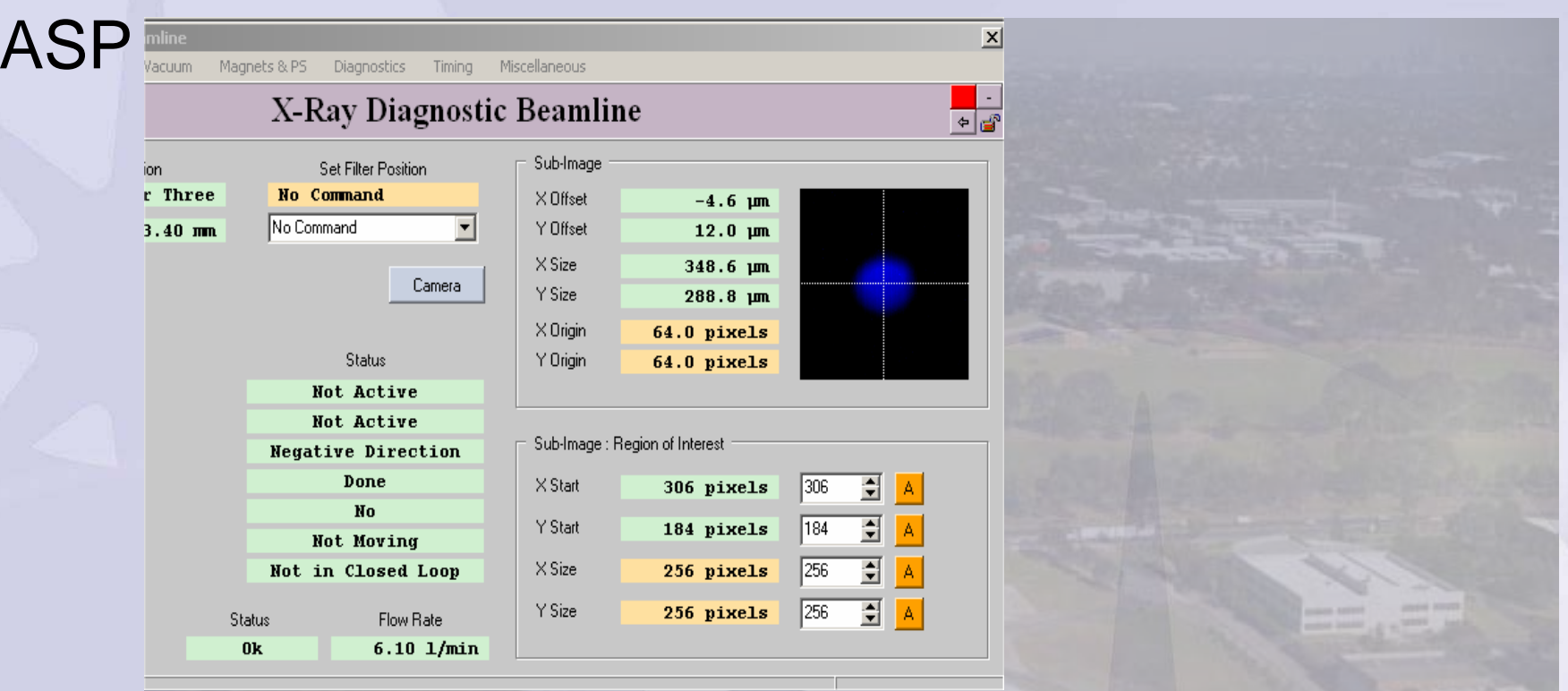

**Used Gensub record to extract a region of interest to create a 16K waveform record**

**Also check out the Facility Status monitor at http://www.synchrotron.com.au**

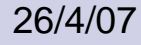

Matthew Pearson - Epics Video

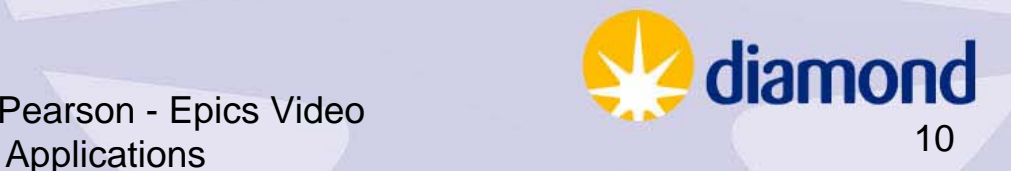

### Diamond

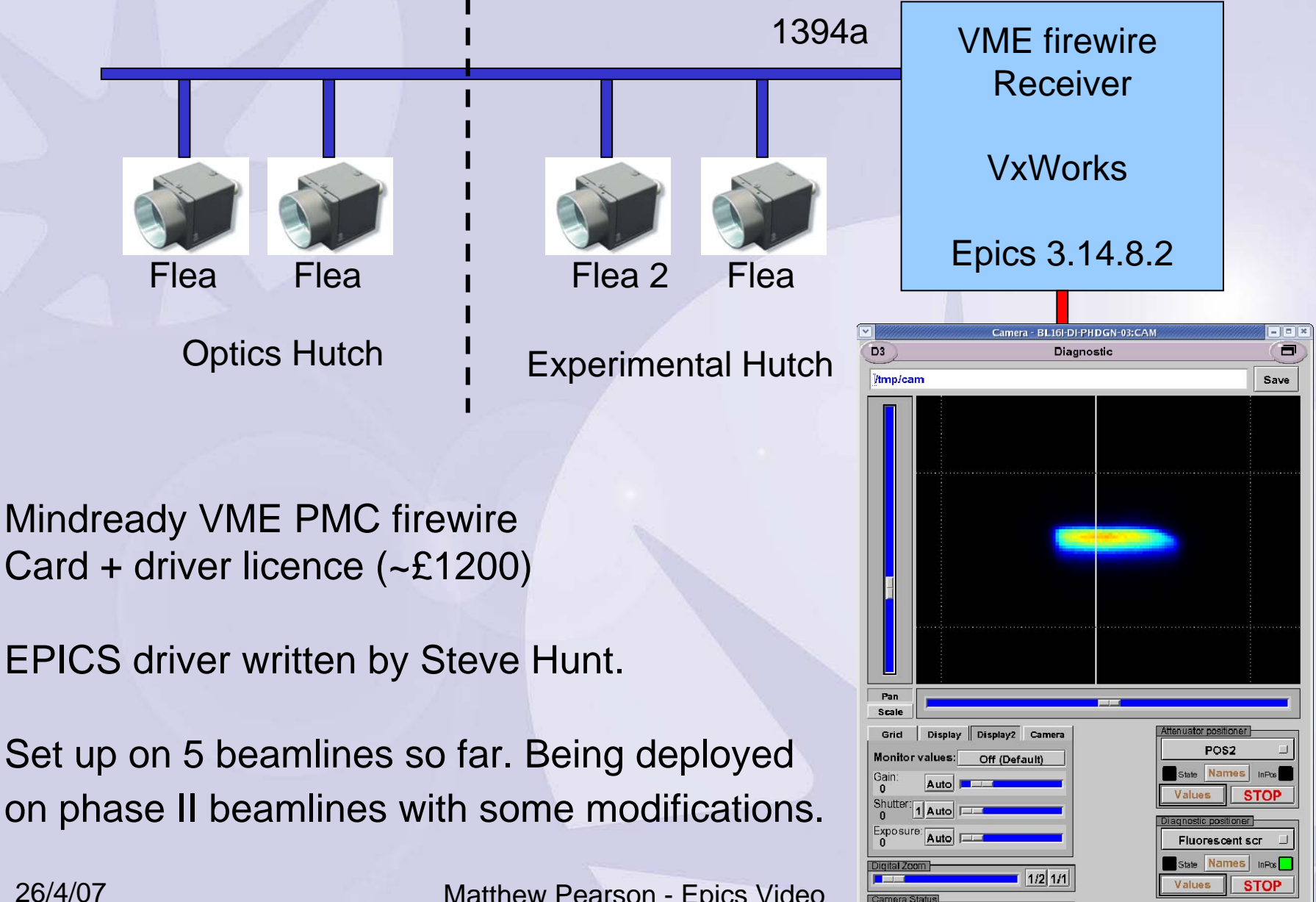

26/4/07

 Matthew Pearson - Epics Video Applications **Interve**l Power Off **114th Only Position** False Colour

### Diamond

### Machine diagnostics

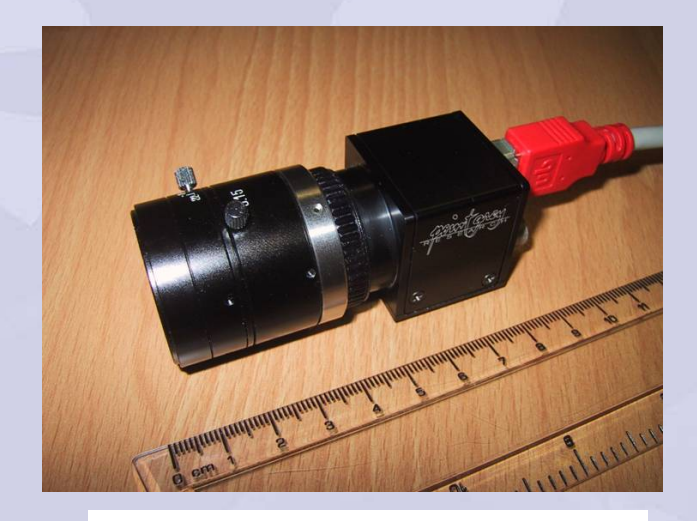

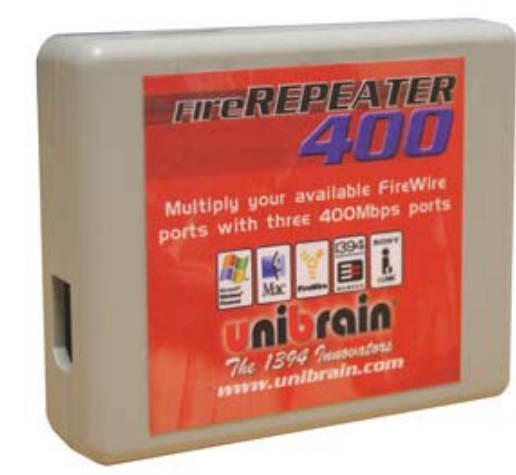

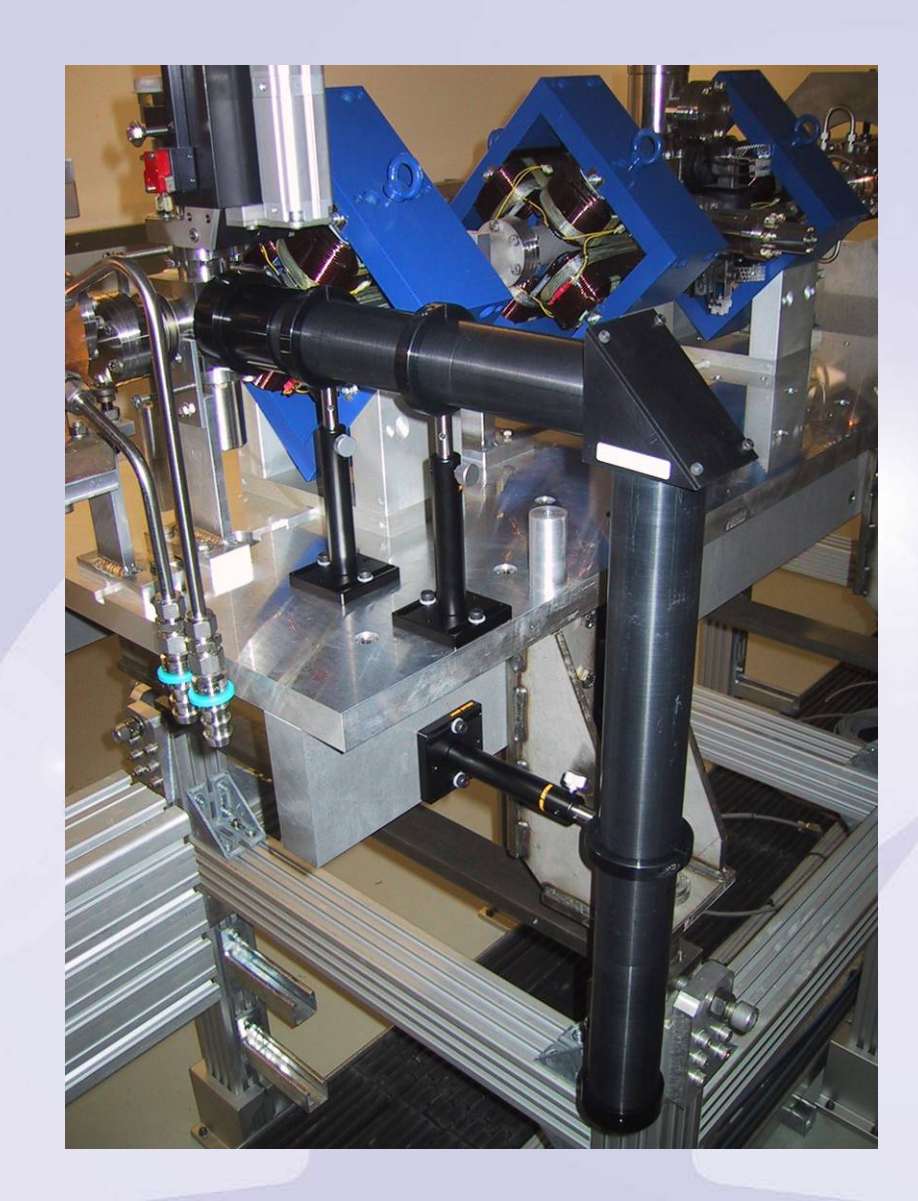

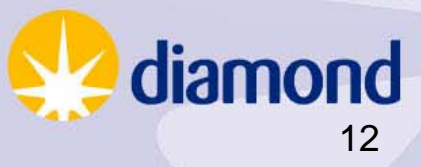

26/4/07

## Diamond – Plans

• Move to Flea 2and 1394B cables.

• Improve cabling layout on beamlines.

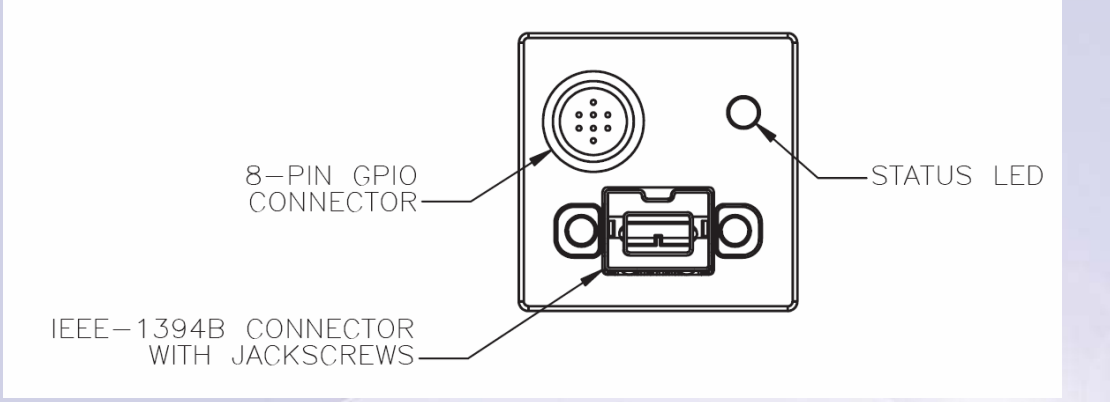

• Better repeaters (are testing AVT 4-port 1394B industrial repeater).

• Long term plan to move to GigE cameras. Cameras are starting to appear (have tested Pulnix TMC1405 colour). True plug&play! (?)

• No concrete software plans yet. Are investigating using RTP for video transport and using compression. Have developed an RTP server which supports any DCAM firewire camera (Flea/Flea2/AVT Oscar colour). No Epics integration as yet.

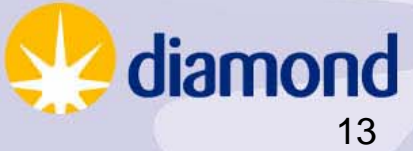

# Acknoledgements

Kate Feng - NSLS, Miroslaw Dach - SLS, Elder Matias – CLS, Richard Farnsworth – ASP, Mark Heron, Guenther Rehm - DLS

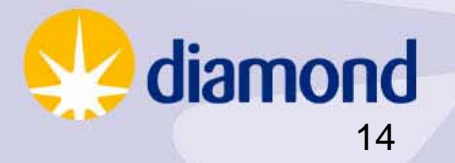

### Additional Slides

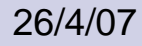

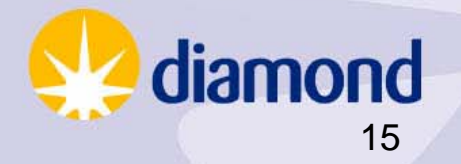

#### Solution 1:

#### Firewire B cameras, cables and repeaters

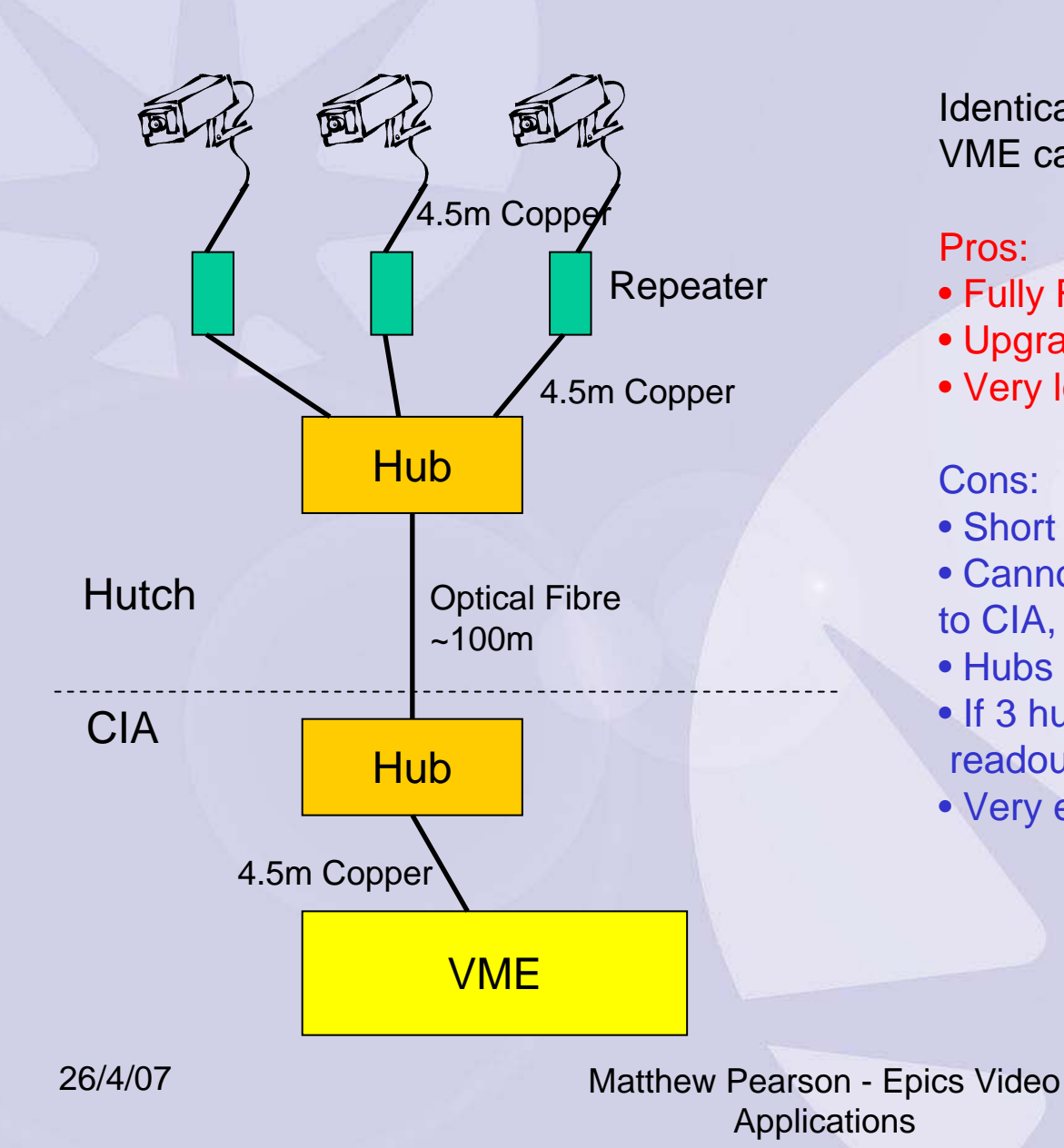

Identical set-up for every hutch. VME can take two inputs.

#### Pros:

- Fully Firewire B chain
- Upgradeable at the VME end.
- Very long optical cable length.

#### Cons:

- Short Firewire cables need repeaters.
- Cannot chain Firewire B all the way back to CIA, so need optical fibre.
- Hubs are ~£800 each.
- If 3 hutch (eg. I15), need another VME readout.
- Very expensive overall.

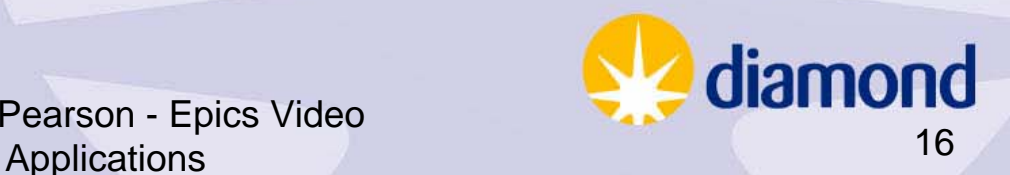

### Solution 2:

Firewire A cameras, cables and repeaters

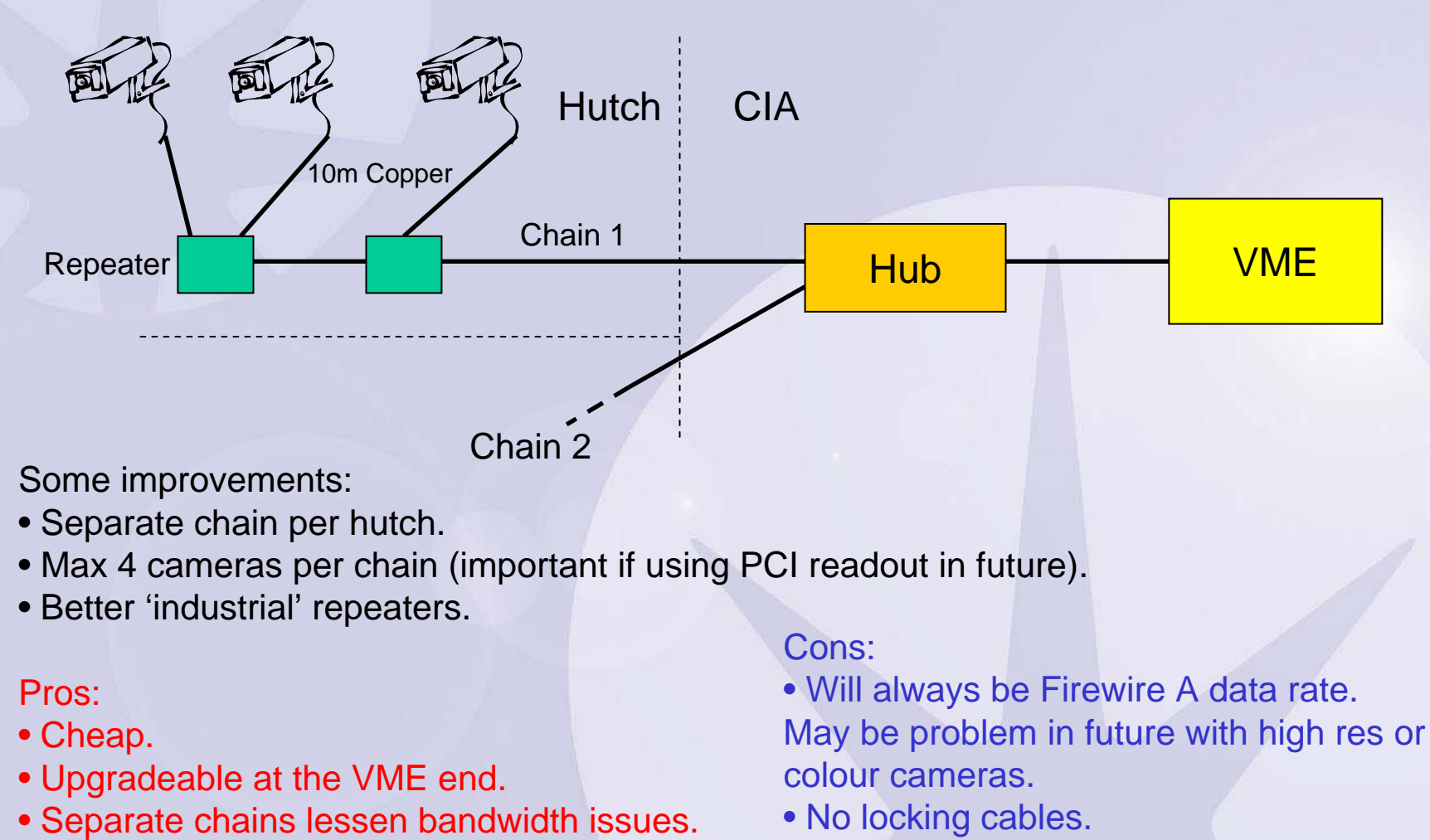

- Long cable lengths.
- Can still use Firewire B cameras with adapter.

26/4/07

Matthew Pearson - Epics Video

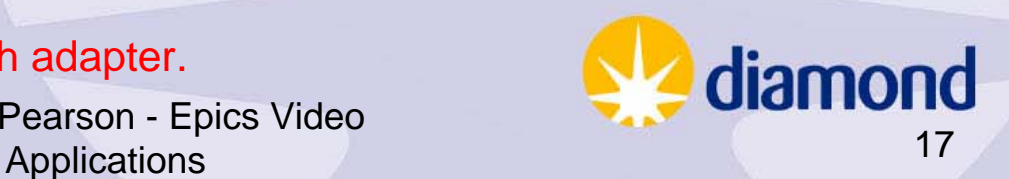

Solution 3 (for the later Phase II beamlines): Gigabit Ethernet Cameras, cables and switches.

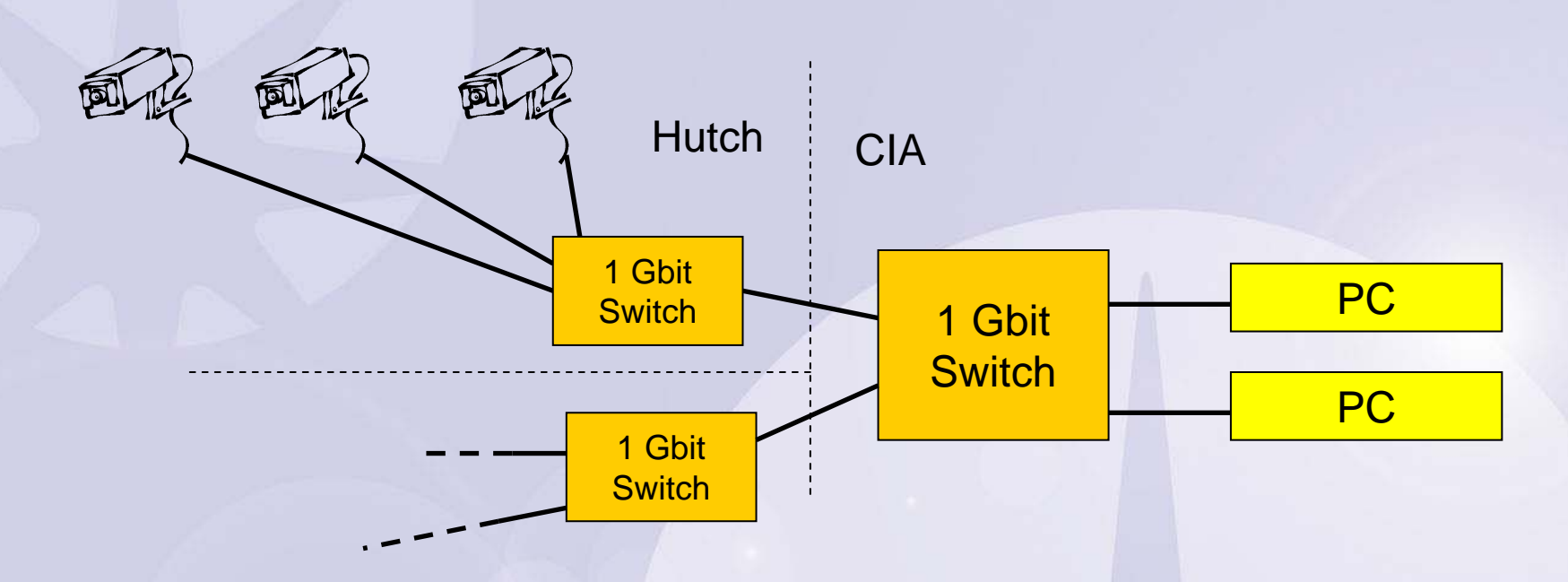

Separate subnet for cameras.

Only visible via PC readout (which does compression, processing, etc).

#### Pros:

- Machine vision industry is leaning towards GigE cameras (the GeniCam standard).
- High bandwidth.
- Cheap fairly standard networking.
- PC readout.

#### 26/4/07

Cons:

- Need to test available cameras.
- Significant shift in architecture.
- No open source GigE driver available.

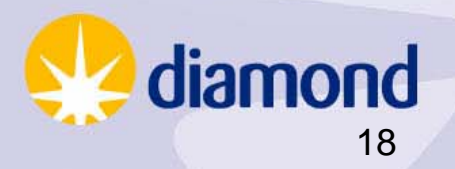